Please suggest a better name!

### Clarification of RFC7030 CSR Attributes definition draft-richardson-lamps-rfc7030-csrattrs

Michael Richardson <<u>mcr+ietf@sandelman.ca</u>> Dan Harkins (Industrial Lounge) D. von Orhimb (Siemens) Owen Friel (Cisco)

# The Story so far

- RFC7030 was unclear about CSR attributes
- RFC8994 (ACP) and RFC8995 (BRSKI) made an assumption that values could be provided
  - (RFC7030 and RFC8995 have one author in common)
- We had a virtual interim meeting at the end of August
  - https://datatracker.ietf.org/meeting/interim-2021-lamps-0 2/session/lamps
  - https://www.youtube.com/watch?v=yAg9hKE844g
- We seemed to come to conclude that we need to issue an Updates RFC7030 to fix the CSR Attributes

# **Current Suggested ASN.1**

# **CsrAttrs ::= SEQUENCE {** oids SEQUENCE OF OBJECT IDENTIFIER, -used mostly for challengePassword attrs SEQUENCE SIZE (0...MAX) OF Attribute, -- mostly for X.509 extensions subject [0] Name OPTIONAL, keySpec [1] KeySpec OPTIONAL, hashAlg [2] AlgorithmIdentiar OPTIONAL Or GenerticName? }

# **Discussion/Questions**

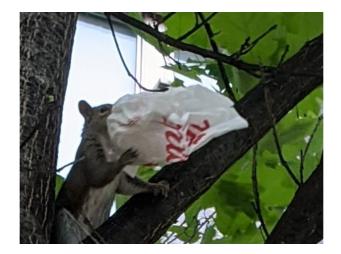

2021-11-08 IETF112

### Backup slides follow

2021-11-08 IETF112

**Example from running code** 

X509v3 extensions: X509v3 Subject Alternative Name:

### otherName:rfc8994+fd739fc23c3440112233445 500000100+@acp.example.com

# X509v3 Basic Constraints: CA:FALSE

2021-11-08 IETF112

## **Autonomic Control Plane otherName**

```
6.2.2. ACP Certificate AcpNodeName
    acp-node-name = local-part "@" acp-domain-name
    local-part = [ acp-address ] [ "+" rsub extensions ]
    acp-address = 32HEXDIG / "0" ; HEXDIG as of [RFC5234], Appendix B.1
    rsub = [ <subdomain> ] ; <subdomain> as of [RFC1034], Section 3.5
    acp-domain-name = <domain> ; as of [RFC1034], Section 3.5
    extensions = *( "+" extension )
    extension = 1*etext ; future standard definition.
    etext = ALPHA / DIGIT / ; Printable US-ASCII
        "!" / "#" / "$" / "$" / "&" / "`" /
        "*" / "-" / "/" / "=" / "?" / "^" /
        "_" / "`" / "{" / "{" / "}" / "$" / ">"
```

```
routing-subdomain = [ rsub "." ] acp-domain-name
Figure 2: ACP Node Name ABNF
```

#### Example:

Given an ACP address of fd89:b714:f3db:0:200:0:6400:0000, an ACP domain name of acp.example.com, and an rsub extension of area51.research, then this results in the following:

| acp-node-name     | = fd89b714f3db0000020000064000000            |
|-------------------|----------------------------------------------|
|                   | +area51.research@acp.example.com             |
| acp-domain-name   | = acp.example.com                            |
| routing-subdomain | <pre>= area51.research.acp.example.com</pre> |

#### 2021-11-08 IETF112